## 0000000000

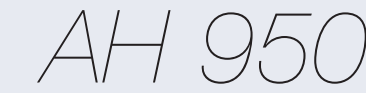

MECH

*ABSOLUTER HOHLWELLENGEBER* sehr robuste Ausführung

schwimmende Lagerung

einfache Montage

Alle Teilungen bis 13 Bit (8192) max.

5 V TTL oder 8-30 Volt

Gray-, oder Binär-Code

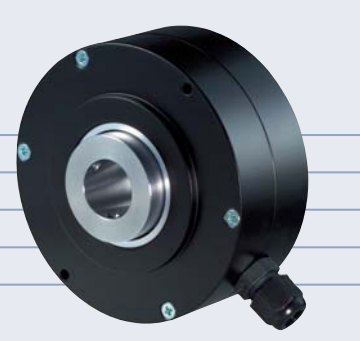

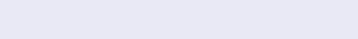

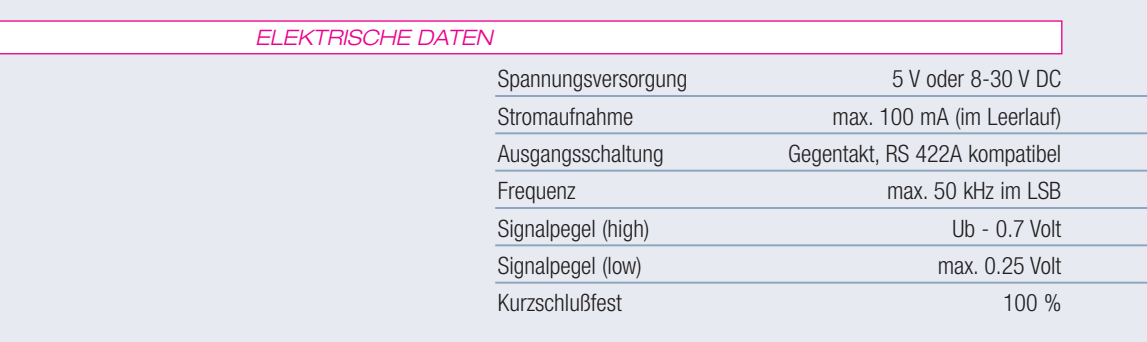

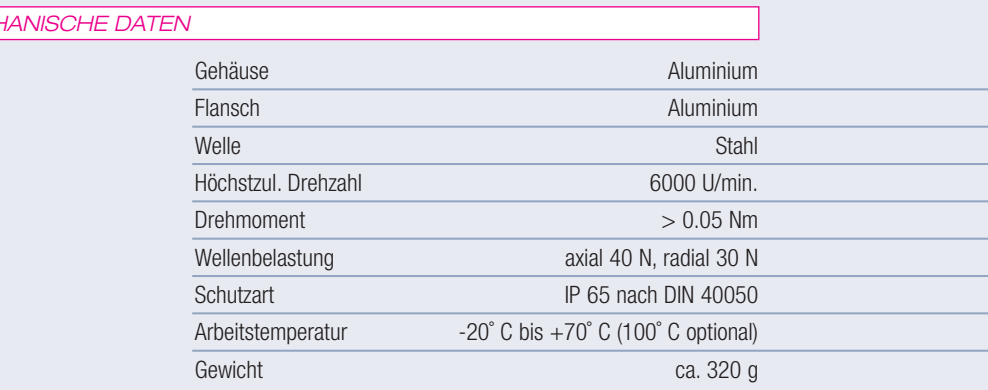

## AUSGANGSSIGNALE

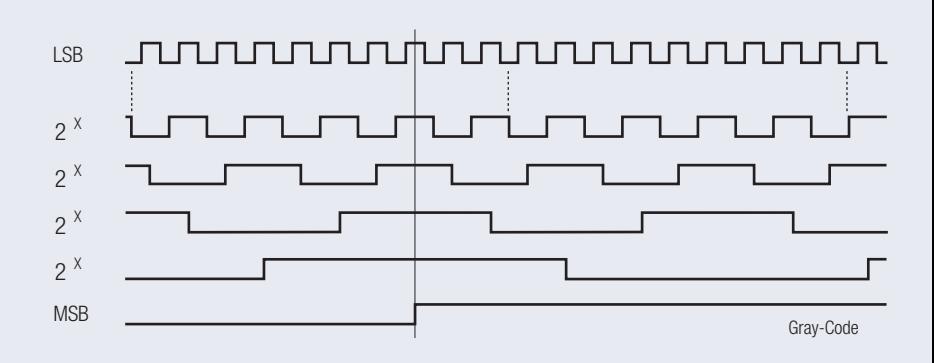

 $\Box_{52}$ 

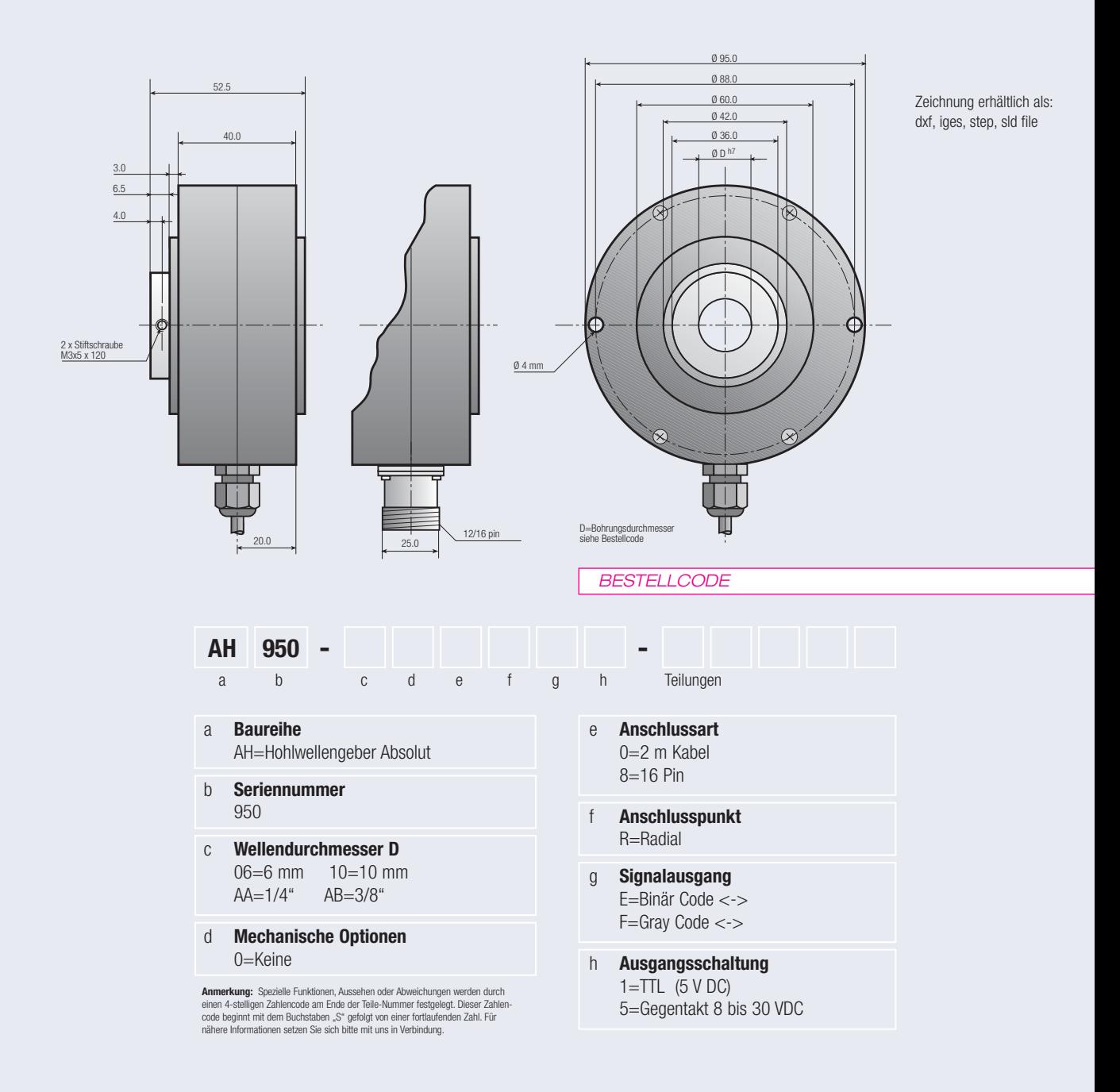

## ANSCHLUSSBELEGUNG

 $\Box$ 

 $\Box$ 

 $\Box$ 

 $\square_{53}$ 

 $\Box$ 

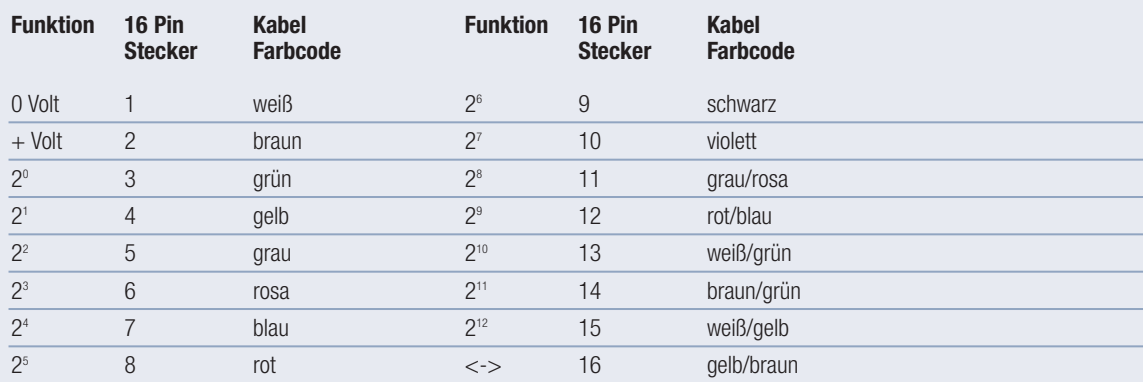